## SAP ABAP table /SAPPCE/SORG\_BW\_TXTAPV {Text Transfer}

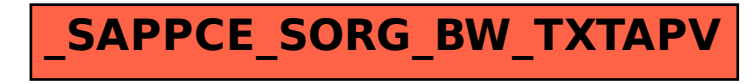